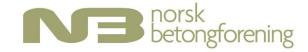

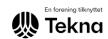

# **PROTOKOLL**

# Årsmøte for Norsk Betongforening 2023

# Torsdag 20. april 2023 Kl 16.15-17.15

Årsmøtet ble avholdt som hybrid møte med fysiske deltakere på Røverstaden i Oslo og digitale deltakere på Teams.

Årsberetning for 2022, regnskap 2022, desisorrapport 2022, budsjettforslag 2023, valgkomiteens forslag til styre og desisor for 2023 og styrets strategi for 2023-2025 ble utsendt i henhold til frist samt publisert på betong.net.

# 1. Godkjenning av innkalling

Innkallingen og avstemmingsregler for møtet ble godkjent.

## 2. Valg av møteleder og referent

Styreleder Andreas Sjaastad ble valgt til møteleder og Cecilie Hagby ble valgt som referent.

# 3. Valg av 2 personer for underskrift av protokoll

Elisabeth Schjølberg og Morten Bjerke ble valgt til å underskrive protokoll.

# 4. Årsberetning 1.januar 2022–31.desember 2022

Årsberetningen ble gjennomgått og godkjent. Det har vært høy faglig aktivitet i foreningen og svært mange faglige frivillige bidrar i arbeidet.

### **5. Regnskap 2022**

Regnskap 2022 inkludert revisors rapport ble gjennomgått og godkjent. Styret ble bedt om å vurdere om mål/grense for egenkapital på 9,5 millioner kr bestemt i årsmøte 2015 bør indeksreguleres. Styret tar med dette som sak til neste årsmøte.

#### 6. Rapport fra Desisorutvalg

Jan Karlsen presenterte rapport fra desisorene Stein Bostrøm og Jan Karlsen. Årsmøtet tok rapporten til etterretning. Styret vil følge opp anbefalinger i rapporten.

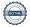

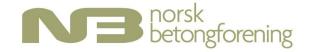

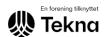

#### 7. Innmeldte saker

Det var ingen saker innmeldt fra foreningens medlemmer.

# 8. Saker fremmet av styret

Styreleder presenterte styrets forslag til strategi for perioden 2023-2025. Foreningens komiteer har gitt innspill i strategiprosessen og vil også basere sine handlingsplaner på strategien for den nye perioden. Årsmøtet tok strategi for perioden 2023-2025 til etterretning.

# 9.Budsjett 2023

Styrets foreslåtte budsjett ble fremlagt og godkjent uten kommentarer.

## 10.Valg

#### 10.1 Styre

Valgkomiteens innstilling ble vedtatt og følgende personer ble valgt:

Berit G. Petersen, Unicon, styreleder for 1 år (nestleder fra 2022 og styremedlem fra 2021)

Andreas Sjaastad, Veidekke, styremedlem for 1 år (styreleder fra 2021 år, styremedlem fra 2019)

Jan Lindgård, Sintef/NTNU, styremedlem 2 år (ny)

Erik Sundet, COWI, styremedlem 2 år (vara fra 2020)

Nina Engen Borvik, Skanska, styremedlem 2 år (vara fra 2022)

Lise Bathen, Statens vegvesen, vara 1 år (ny)

Tone Østnor, Heidelberg Materials, vara 1 år (ny)

Thomas Bø, Betong Norge- Betongelementforeningen var ikke på valg

Synnøve A. Myhren, Statens Vegvesen, Trond Helgedagsrud, Mapei og Bård Arntsen Sintef Narvik ble takket for innsatsen og tilsendt blomster. Andreas Sjaastad ble også takket for innsatsen som styreleder og overrakt blomster.

#### 10.2 Desisorer 2023

Valgkomiteens innstilling var som følger:

Terje F. Rønning (ny)

Jan Karlsen (gjenvalg)

Komiteens innstilling ble vedtatt.

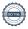

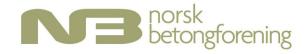

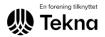

#### 10.3 Valgkomité

Styret innstilling til valgkomite var som følger:

Kjersti Kvalheim Dunham

Tor Arne Martius-Hammer

Trond Helgedagsrud

Styrets innstilling ble vedtatt.

#### 10.4 Revisor

Som revisor ble gjenvalg av Revisjonsfirmaet BDO som er Tekna sin revisor foreslått.

Forslaget ble vedtatt.

# 11. Fastsettelse av årsavgift 2024

- a) Årsavgift for personlige medlemmer i 2024 foreslås uendret fra 400 kr
- b) Årsavgift for bedriftsmedlemmer foreslås uendret fra:

kr 6.000,- for bedrifter med under 50 ansatte

kr 11.000,- for bedrifter fra 50 og til 250 ansatte

kr 15.000,- for bedrifter med 250 ansatte eller flere

Forslagene ble vedtatt.

Foreningens medlemmer tilbys rabatterte abonnement på tidsskrifter og priser for dette finnes på betong.net.

# 12. Tid og sted for neste årsmøte

Årsmøtet holdes torsdag 18.april 2024.

Elisabeth Schjølberg

Elisabeth Schjølberg

Morten Bjerke

Morten Bjerke

# Verification

Transaction 09222115557491474475

#### Document

#### årsmøteprotokoll

Main document

3 pages

Initiated on 2023-04-24 17:48:21 CEST (+0200) by Intility

eSign (le)

Finalised on 2023-05-02 21:58:28 CEST (+0200)

#### Initiator

Intility eSign (Ie) esign@intility.no

### Signing parties

Cecilie Hagby (CH)

Chile X

cecilie.hagby@tekna.no 92430993

Signed 2023-04-24 17:48:54 CEST (+0200)

Morten Bjerke (MB)

mortenbjerke@outlook.com

Morten Bjerke

Signed 2023-04-25 09:53:04 CEST (+0200)

Elisabeth Schjølberg (ES)

elisabeth.schjoelberg@multiconsult.no

Elisabeth Schjølberg

Signed 2023-05-02 21:58:28 CEST (+0200)

This verification was issued by Scrive. Information in italics has been safely verified by Scrive. For more information/evidence about this document see the concealed attachments. Use a PDF-reader such as Adobe Reader that can show concealed attachments to view the attachments. Please observe that if the document is printed, the integrity of such printed copy cannot be verified as per the below and that a basic print-out lacks the contents of the concealed attachments. The digital signature (electronic seal) ensures that the integrity of this document, including the concealed attachments, can be proven mathematically and independently of Scrive. For your convenience Scrive also provides a service that enables you to automatically verify the document's integrity at: https://scrive.com/verify

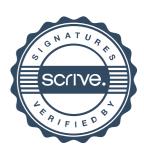